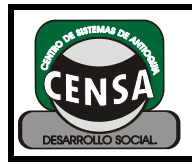

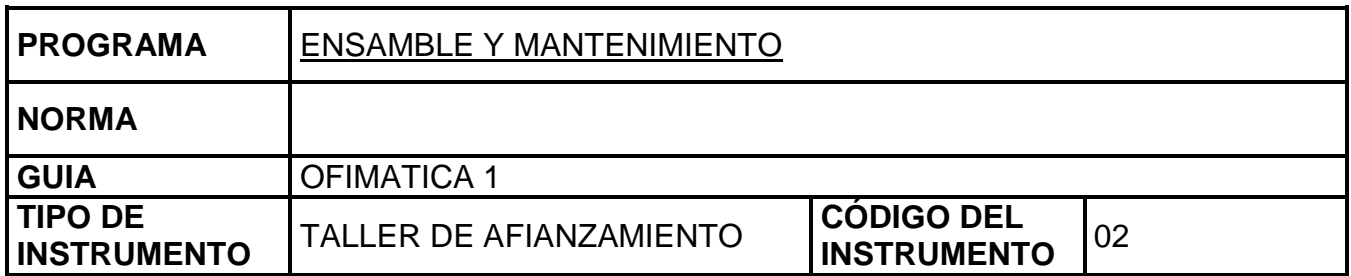

En la hoja de respuestas conteste los siguientes numerales según su experiencia practica en el manejo de DOS:

- 1. Mencione dos formas de ingresar al MS DOS y ejecútelo en el sistema.
- 2. ¿Cual es el comando que nos permite salir de varios directorios de una vez?, ejecútelo en el sistema para poder salir de **C:\>Documents and Settings>censa>** y ubicarnos en el directorio raíz **C\:>**
- 3. ¿Que comando me permite limpiar la pantalla? Ejecútelo en el sistema
- 4. ¿Qué comando me permite listar el contenido de una unidad en columnas. Ejecútelo en el sistema.
- 5. Limpiar la pantalla.
- 6. Crear los siguientes directorios de tal forma que queden como esta en la figura 1
- 7. Cual es el comando encargado de mostrar de forma gráfica la estructura de directorios creados. Como lo representa la figura 1 anterior

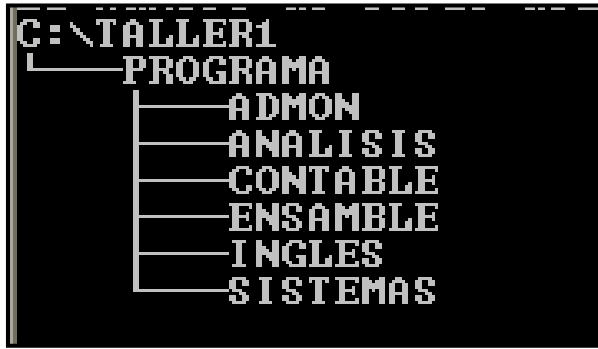

8. Limpie la pantalla.

Figura 1

- 9. Agregar los siguientes subdirectorios a la estructura elaborada anteriormente de tal modo que queden como la figura 2.
- 10. Que comando me permite actualizar la hora y fecha actual del sistema.
- 11. El Comando MD sirve para…

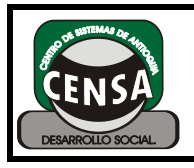

## **INSTRUMENTO DE EVALUACIÓN**

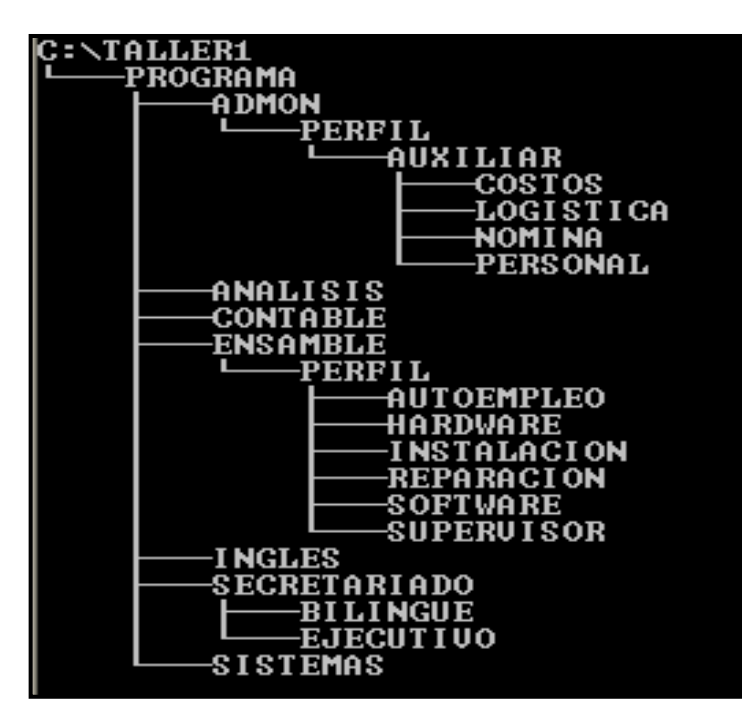

12.El Comando CD.. me permite….

- 13.El Comando CD\. Sirve para….
- 14.El comando CD permite…
- 15.¿Qué comando lista todos los archivos incluyendo los ocultos?
- 16.¿Qué comando permite visualizar el contenido de una unidad por pantallazos.
- 17.¿Qué comando permite visualizar solo los archivos ocultos.
- 18.Por qué algunos de los comandos que ejecutamos no

nos funcionan? Explique el porqué y en que casos si funcionan todos los comandos.

- 19. Indique cual es el máximo número de caracteres para el nombre de un directorio o la extensión de este. ¿Que pasa si excedo el límite de caracteres en el nombre de un directorio?
- 20. Para que sirve y como funciona el comando edit.
- 21.Ejecute el comando **HELP** para trabajar con el ayudante de DOS, que permite visualizar los diferentes comandos que podemos utilizar y su respectiva función. Liste mínimo 20 con su respectiva explicación.

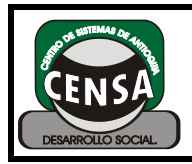

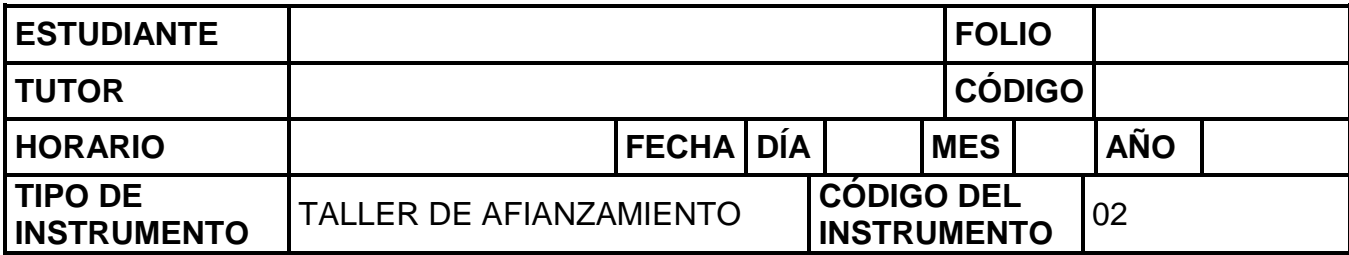

## UTILICE ESTA HOJA DE RESPUESTAS PARA RESPONDER LAS PREGUNTAS

1. Indique las dos formas:

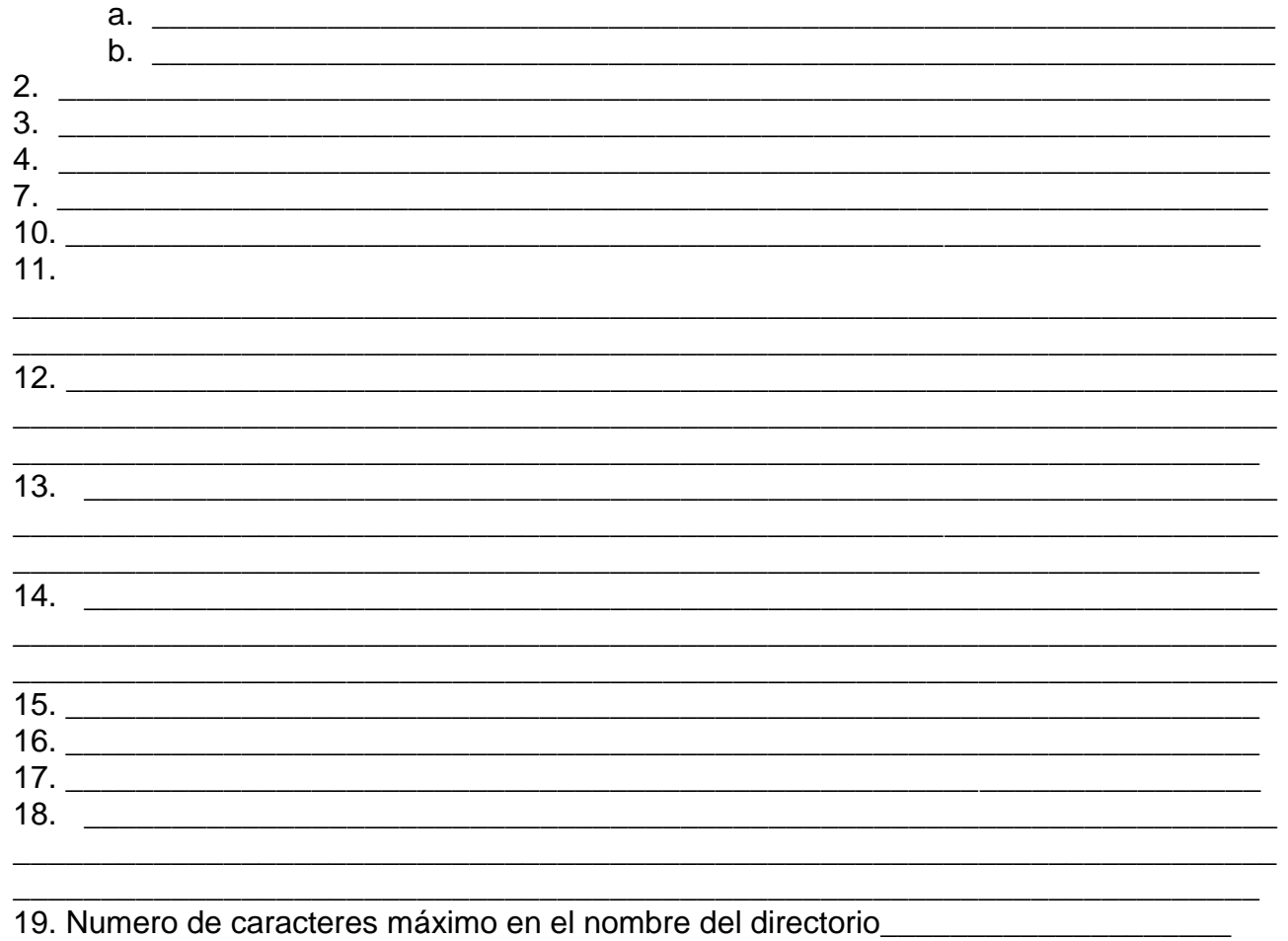

Numero de caracteres máximo en la extensión del directorio \_\_\_\_\_\_\_\_\_\_\_\_\_\_\_\_\_\_\_\_\_

 $20.$ 

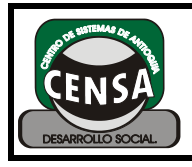

## 

 $\ddot{\phantom{0}}$ 

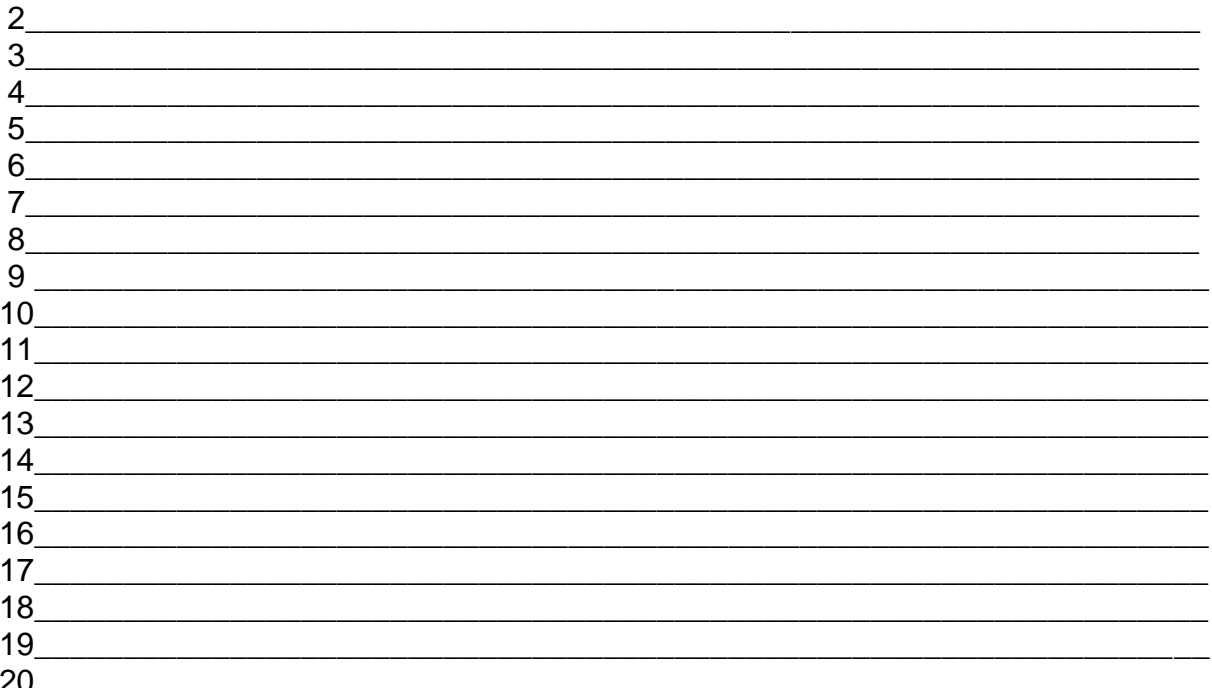